# Supportmatrix blomesystem® LabDDI Suite

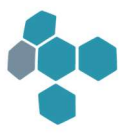

Alle vorherigen Mitteilungen bezüglich der Verfügbarkeit und Unterstützung der blomesystem® LabDDI Suite bezüglich des Betriebssystems, auf dem die Applikation läuft und/oder der eingesetzten Datenbanksoftware sowohl als Client oder Server, gleich welcher Art, verlieren mit Erscheinen dieses Dokuments ihre Gültigkeit. Die Informationen in diesem Dokument können sich jederzeit ändern. Die im Text vorkommenden Produktnamen sind Handelsnamen oder eingetragene Warenzeichen der entsprechenden Firmen.

### Kontakt:

GUS LAB GmbH GUS LAB GmbH Straße des Friedens 200 Breidenbrucher Str. 2 07548 Gera 51674 Wiehl Tel.: +49 (0)365 / 52787800 Tel.: +49 (0)365 / 52787801 Fax: +49 (0)365 / 52787879 Fax: +49 (0)365 / 52787879

Vertriebsanfragen: sales@gus-lab.com Supportanfragen: support@gus-lab.com

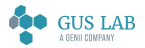

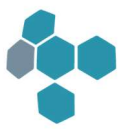

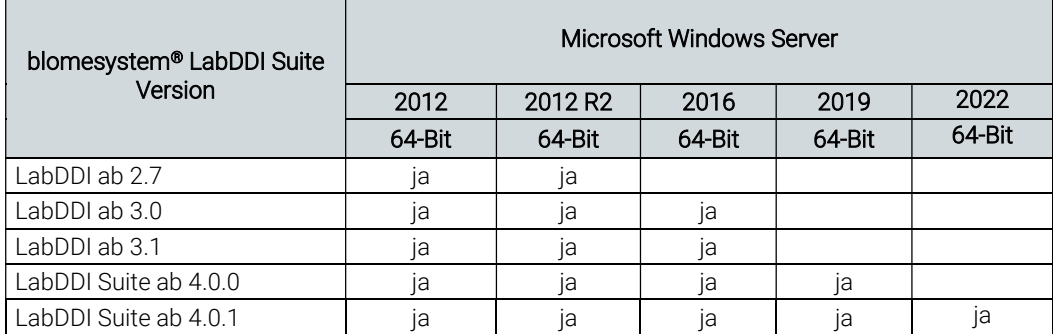

### Betriebssysteme

#### Hinweise:

Die in der Tabelle 'Betriebssysteme' mit "ja" gekennzeichneten Kombinationen aus blomesystem® LabDDI Suite und Betriebssystem wurden getestet und sind für den Produktiveinsatz freigegeben. Wir setzen die Installation des jeweils aktuellen Service Packs des Betriebssystems zum Zeitpunkt der Installation der blomesystem® LabDDI Suite voraus.

Beachten Sie bitte, dass sich die Verwendung einer bestimmten blomesystem® LabDDI Suite Version auf einer bestimmten Plattform mit einer bestimmten Datenbank-Version gegebenenfalls dadurch ausschließt, dass diese Datenbank-Version für die gewählte Plattform vom Hersteller nicht unterstützt wird. Nähere Informationen dazu finden Sie unter https://www.oracle.com bzw. https://www.microsoft.com.

Alle blomesystem® LabDDI Suite-Bestandteile sind 32-Bit-Applikationen. Unter 64-Bit Betriebssystemen werden sie im 32- Bit-Subsystem des Betriebssystems ausgeführt.

Beim Einsatz der blomesystem® LabDDI Suite ist zu beachten, dass ein 32-Bit-Datenbank-Client eingesetzt werden muss.

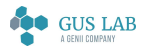

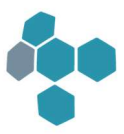

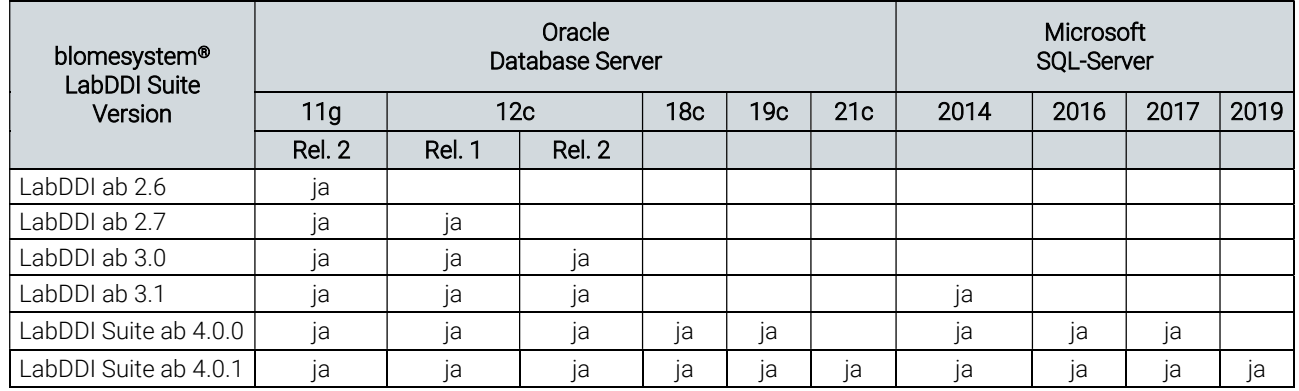

## Datenbanken

#### Hinweise:

Die in der Tabelle 'Datenbanken' mit "ja" gekennzeichneten Kombinationen aus blomesystem® LabDDI Suite und Datenbank-Version wurden getestet und sind für den Produktiveinsatz freigegeben. Alle blomesystem® LabDDI Suite-Versionen können mit den Standard Editionen der Datenbanken betrieben werden. Abhängig von Ihren spezifischen Anforderungen (z.B. erhöhte Ausfallsicherheit) kann auch der Einsatz einer Enterprise Edition notwendig sein.

Datenbankserver und LabDDI Suite-Server können auf getrennten Systemen installiert werden.

Für die Verbindung zu einer Oracle Datenbank muss der Oracle Provider for OLE DB (32-Bit) auf dem Rechner installiert sein, auf dem die blomesystem® LabDDI Suite installiert ist.

Bei der Datenbank-Software wird von einer Übereinstimmung der zugehörigen Client- und Server-Version ausgegangen. Alle vom Datenbank Hersteller unterstützten Betriebssysteme (Windows, UNIX, Linux, etc.) sind für den Datenbankserver einsetzbar. Es sind die Freigaben des Herstellers für die entsprechenden Datenbankversionen zu berücksichtigen. Nähere Informationen dazu finden Sie unter https://www.oracle.com bzw. https://www.microsoft.com. Innerhalb der oben genannten Datenbank-Versionen empfehlen wir den Einsatz der jeweiligen Final Releases und der Latest Patch Sets.

#### Wichtig:

Bei der Nutzung einer Oracle-Datenbank muss darauf geachtet werden, dass diese mit einem Single-Byte-CharacterSet verwendet wird!

Beim Einsatz der blomesystem® LabDDI Suite ist zu beachten, dass ein 32-Bit-Datenbank-Client eingesetzt werden muss.

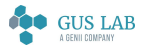

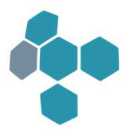

# Microsoft Excel

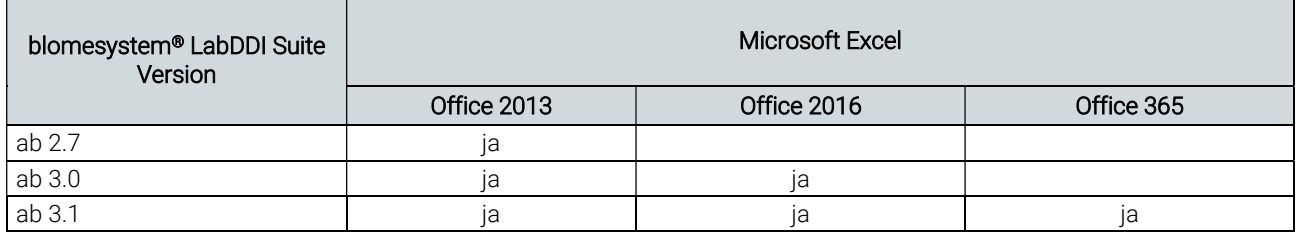

### Hinweise:

Die in der Tabelle 'Microsoft Excel' mit "ja" gekennzeichneten Kombinationen aus blomesystem® LabDDI Suite und MS Excel wurden getestet und sind für den Produktiveinsatz freigegeben.

Alle blomesystem® LabDDI Suite-Bestandteile sind 32-Bit-Applikationen. Unter 64-Bit Betriebssystemen werden sie im 32- Bit-Subsystem des Betriebssystems ausgeführt.

Beim Einsatz der blomesystem® LabDDI Suite ist zu beachten, dass eine 32-Bit-Version von Microsoft Excel eingesetzt werden muss.

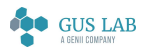